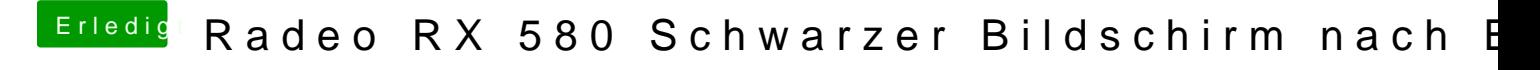

Beitrag von Torpor vom 11. Februar 2019, 14:26

Ich werde das mal bei Gelegenheit mit einem zweiten Monitor testen.